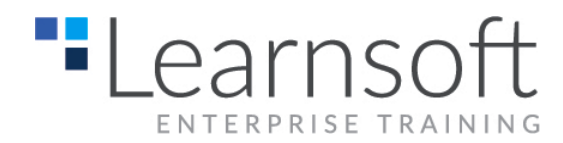

## **Computer Forensics Course**

**Length**: Three Day

**Summary:** You will also learn how to create an effective computer crime policy, and gain the hands on skills to implement it.

This course you will:

- See the dark side of how computer crimes are committed.
- Learn how to find traces of illegal or illicit activities left on disk with computer forensics tools and manual techniques.
- Learn how to recover data intentionally hidden or encrypted by perpetrators.

After attending Computer Forensics Training, you will leave with a custom computer forensics toolkit that will enable you to perform a legally admissible forensics investigation and the skills to run the investigation properly.

This hands-on computer forensics training offers practical experience in a wide array of computer forensics situations that are applicable to the real world. Learn everything relating to computer forensics --- from how to establish a proper chain of custody that is admissible in a court of law to recovering files from intentionally damaged media

\_\_\_\_\_\_\_\_\_\_\_\_\_\_\_\_\_\_\_\_\_\_\_\_\_\_\_\_\_\_\_\_\_\_\_\_\_\_\_\_\_\_\_\_\_\_\_\_\_\_\_\_\_\_\_\_\_\_\_\_\_\_\_\_\_\_\_\_\_\_\_\_\_

## **Course Content**

Run hacking attacks in our classroom labs, be a hacker for a week: Some of the hacking concepts you will learn

to master during this hands on hacking course...

- Computer Forensics Training with open source tools
- Overview of Computer Crime
- Preparing sterile examination media
- Acquisition, collection and seizure of magnetic media.
- Documenting a "Chain of Custody"
- Understanding Microsoft Windows from a forensics point of view
- Working with NTFS
- Combing Partition table and boot record
- Investigating The Master File Table (MFT)
- Recovering Internet Usage Data
- Recovering: Swap Files/Temporary Files/Cache Files
- Digital Camera Computer Forensics
- PDA and Mobile Computer Forensics
- Linux/Unix computer forensics
- Investigating data streams
- File storage dates and times
- File deletion/recovery
- Preservation and safe handling of original media
- Making bitstream copies of original media
- Common data hiding techniques
- Examining CD-ROM media
- Carving out files "hidden" in unallocated disk space
- Issues when presenting data in court
- The marking, storage and transmittal of evidence.
- Word document forensics and password cracking
- Use tools such as Encase Forensic Edition, X-Ways Forensic Addition, Paraben, Forensic ToolKit (FTK), Linux dd, etc.